# **VUEPRESS CREATING BEAUTIFUL DOCS YOU WILL WANT TO MAINTAIN**

[@bencodezen](https://www.twitter.com/bencodezen) Ben Hong

Wednesday, August 21st, 2019

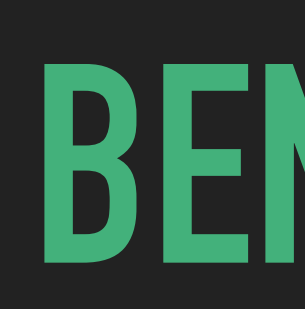

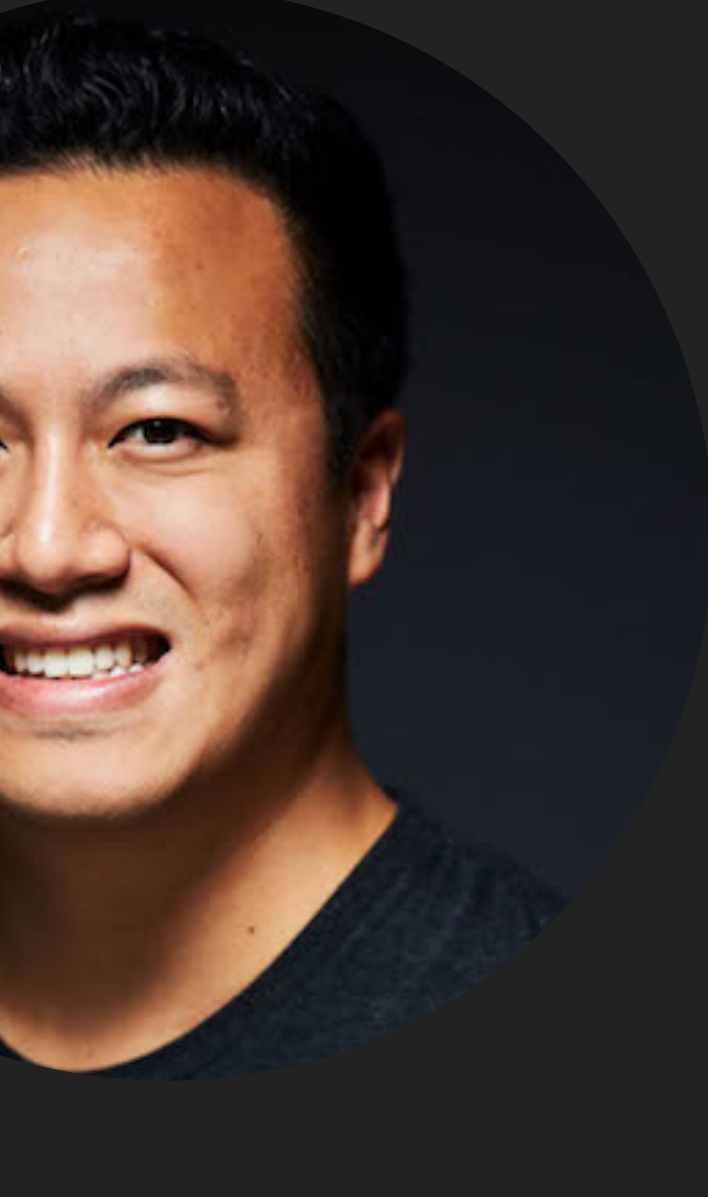

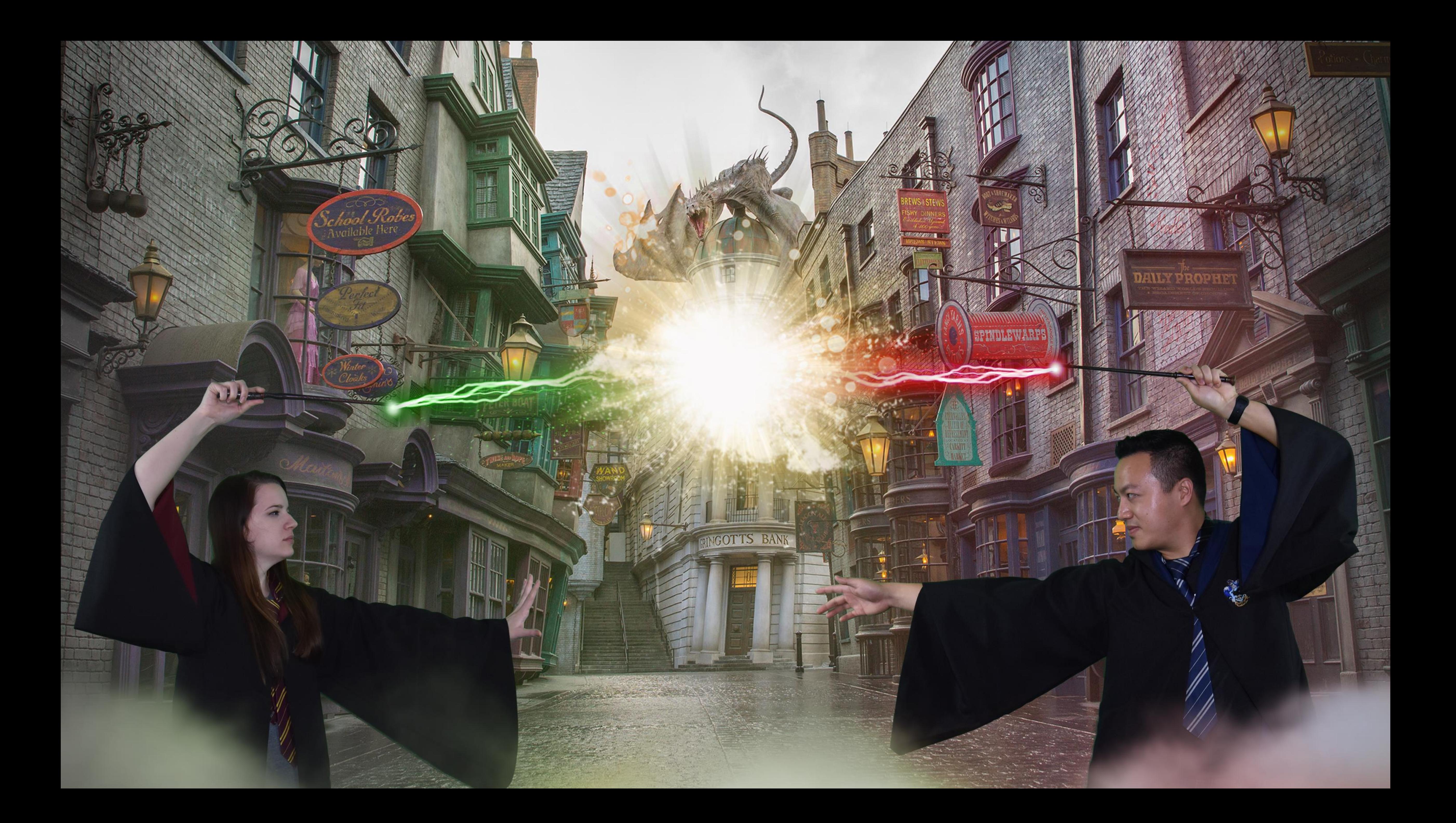

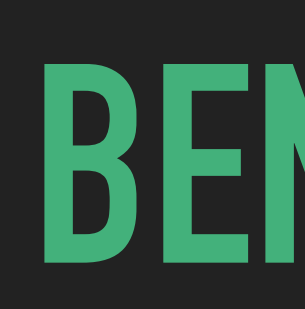

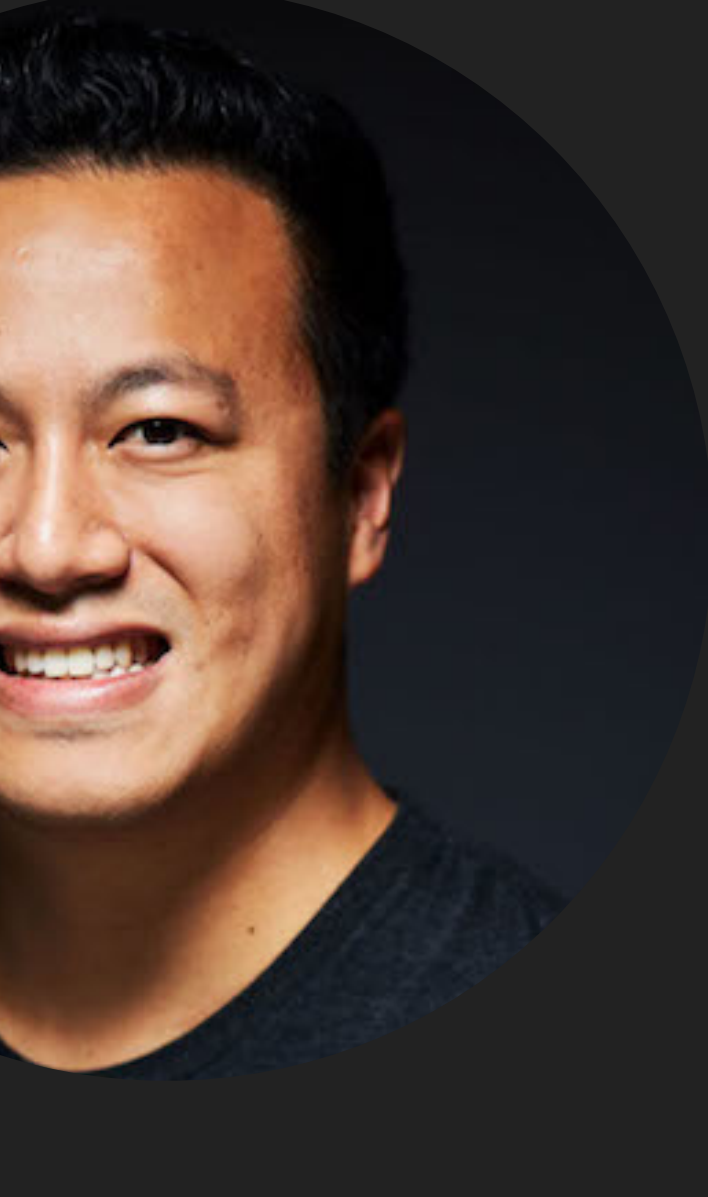

[@bencodezen](https://www.twitter.com/bencodezen)

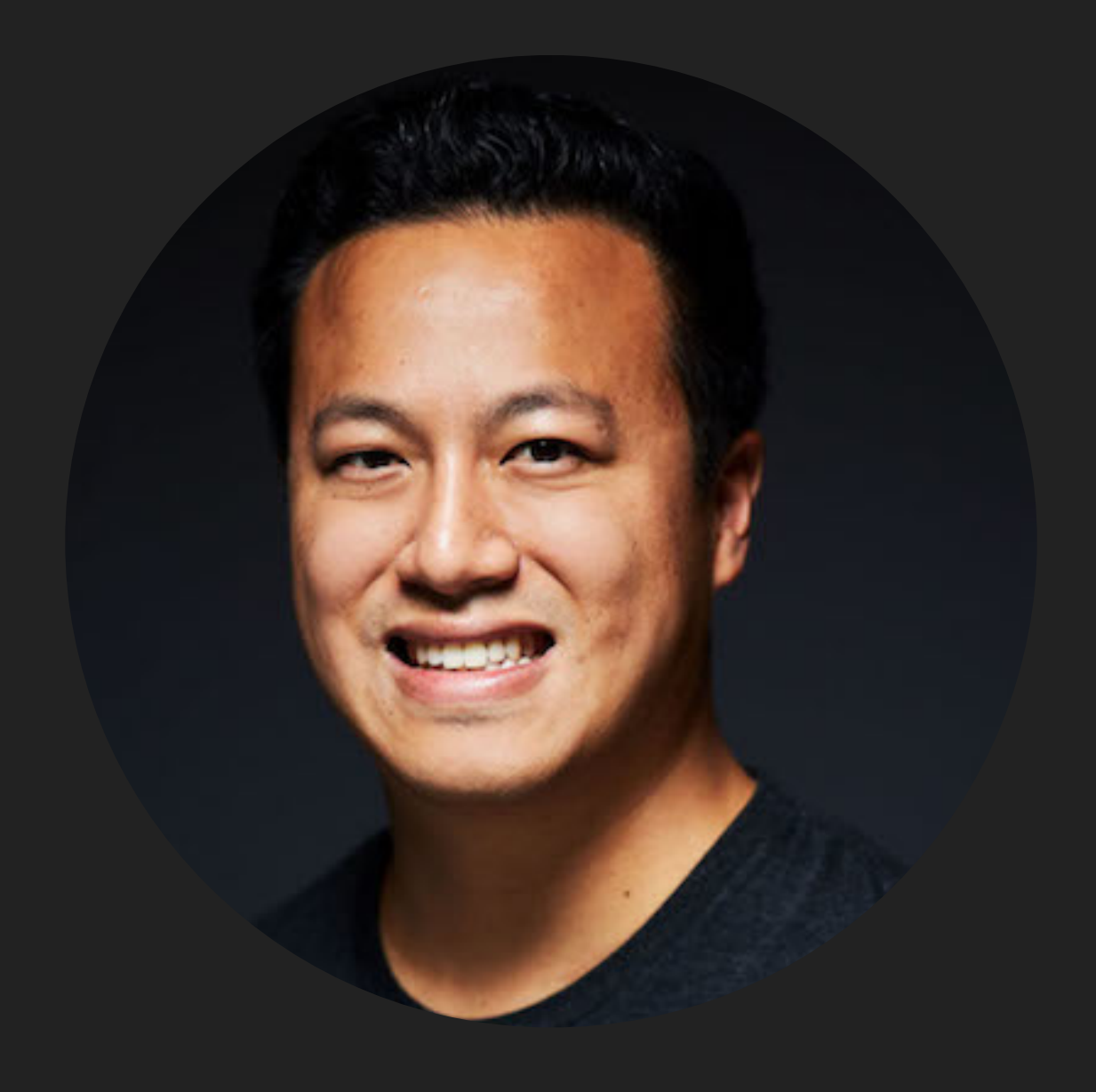

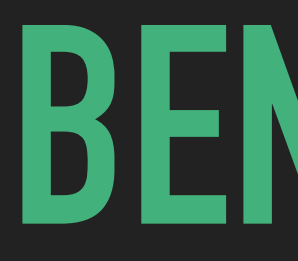

Senior Frontend Engineer @ Meltano in GitLab

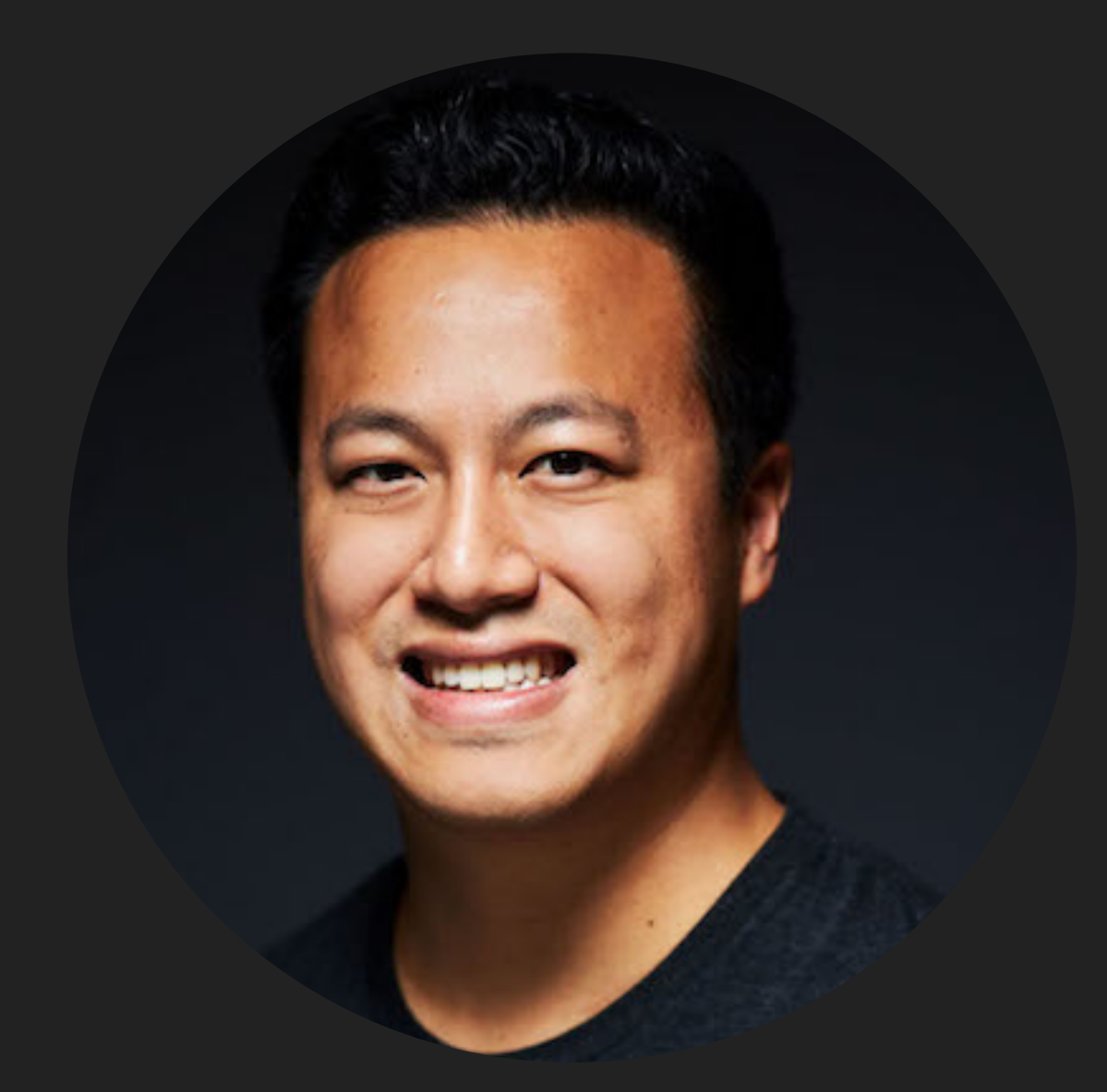

Senior Frontend Engineer @ Meltano in GitLab

@bencodezen

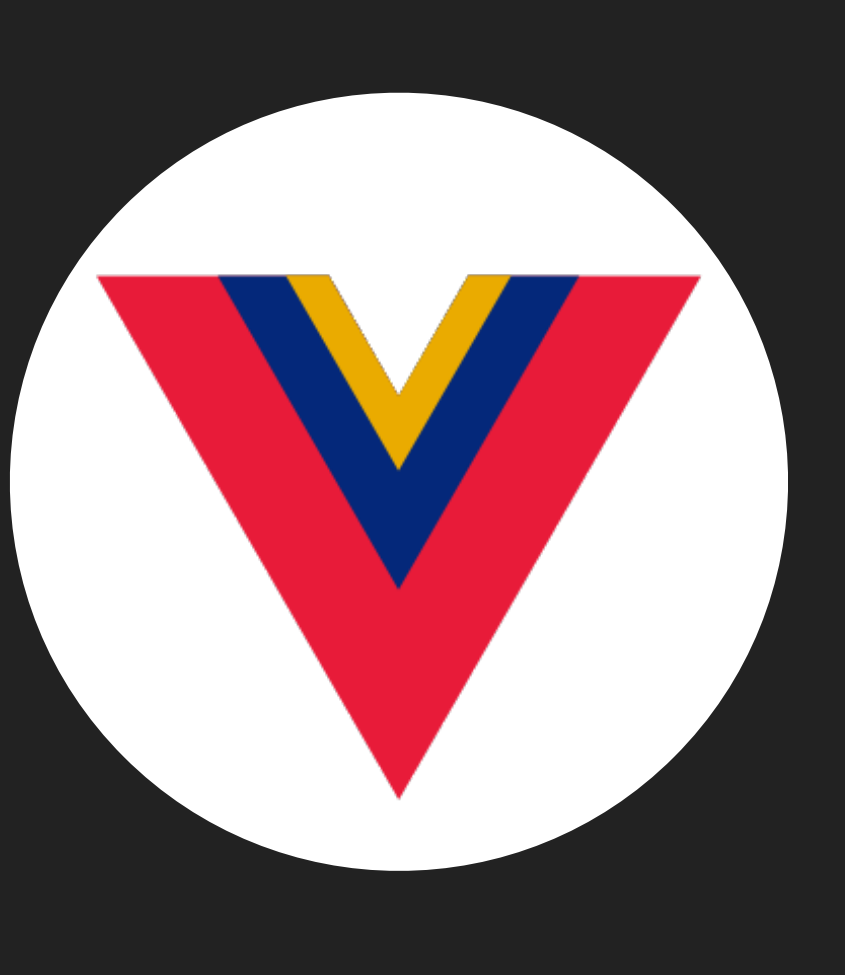

### VueDC

https://www.vuedc.io

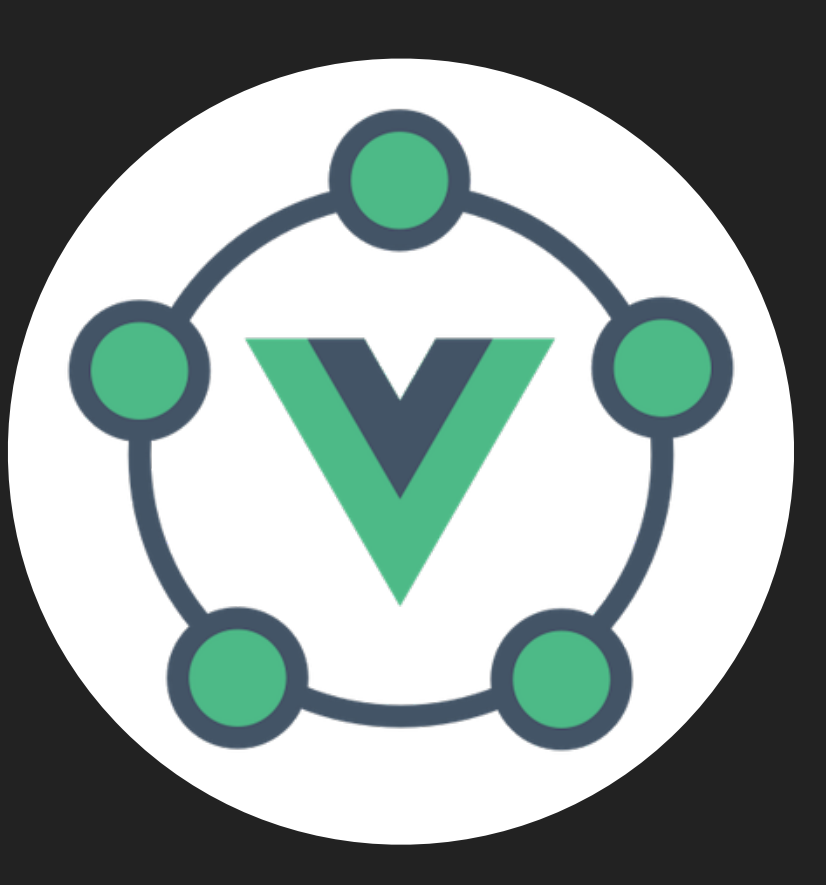

### Vue.js Events

https://events.vuejs.org

# **BEFORE WE GET STARTED… SLIDES WILL BE AVAILABLE ONLINE**

<https://www.twitter.com/bencodezen>

[@bencodezen](https://www.twitter.com/bencodezen) - [#VuePress](https://twitter.com/hashtag/vuepress)

# **FOR THE SOCIAL MEDIA FOLKS**

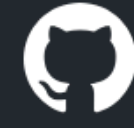

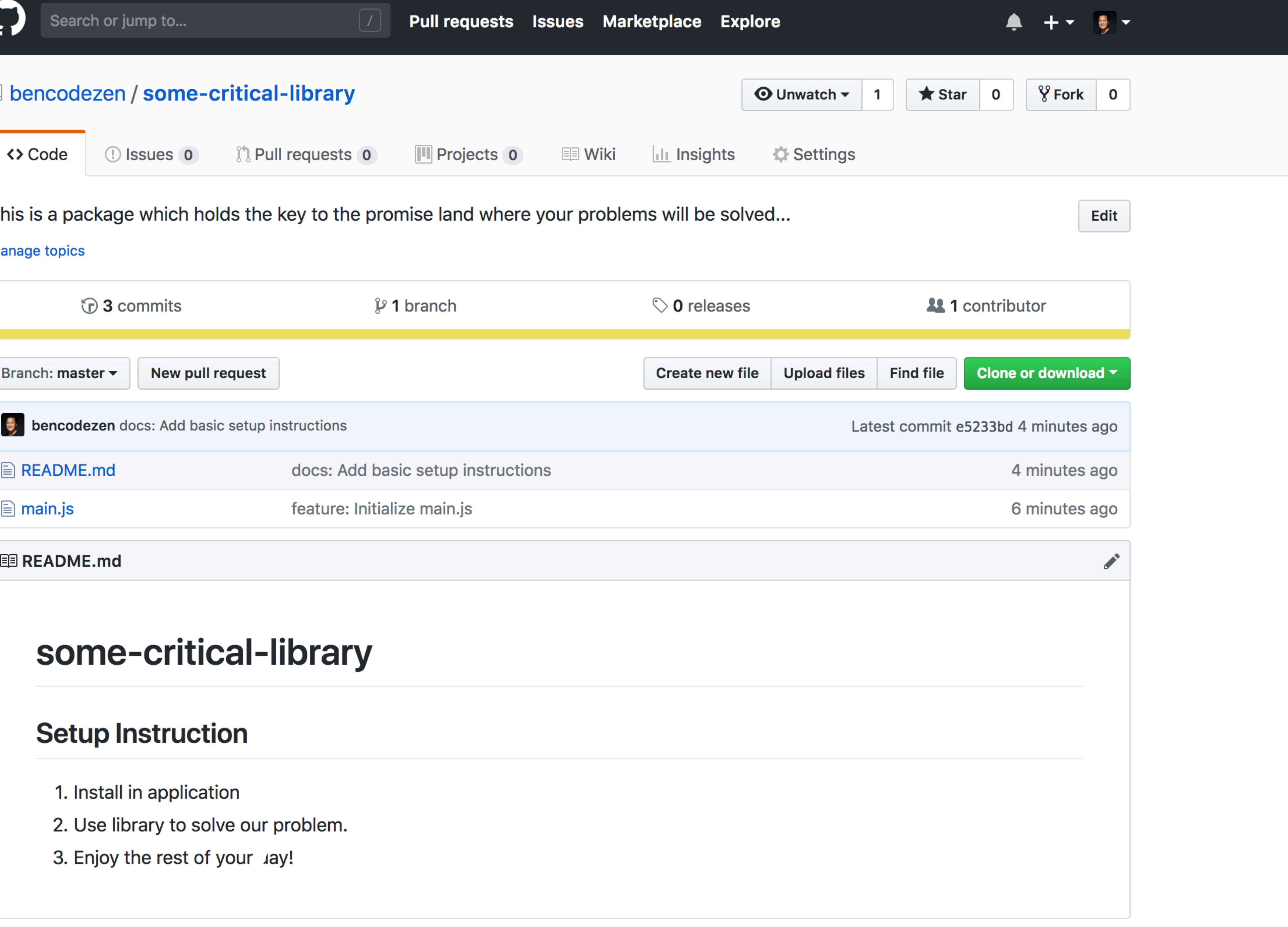

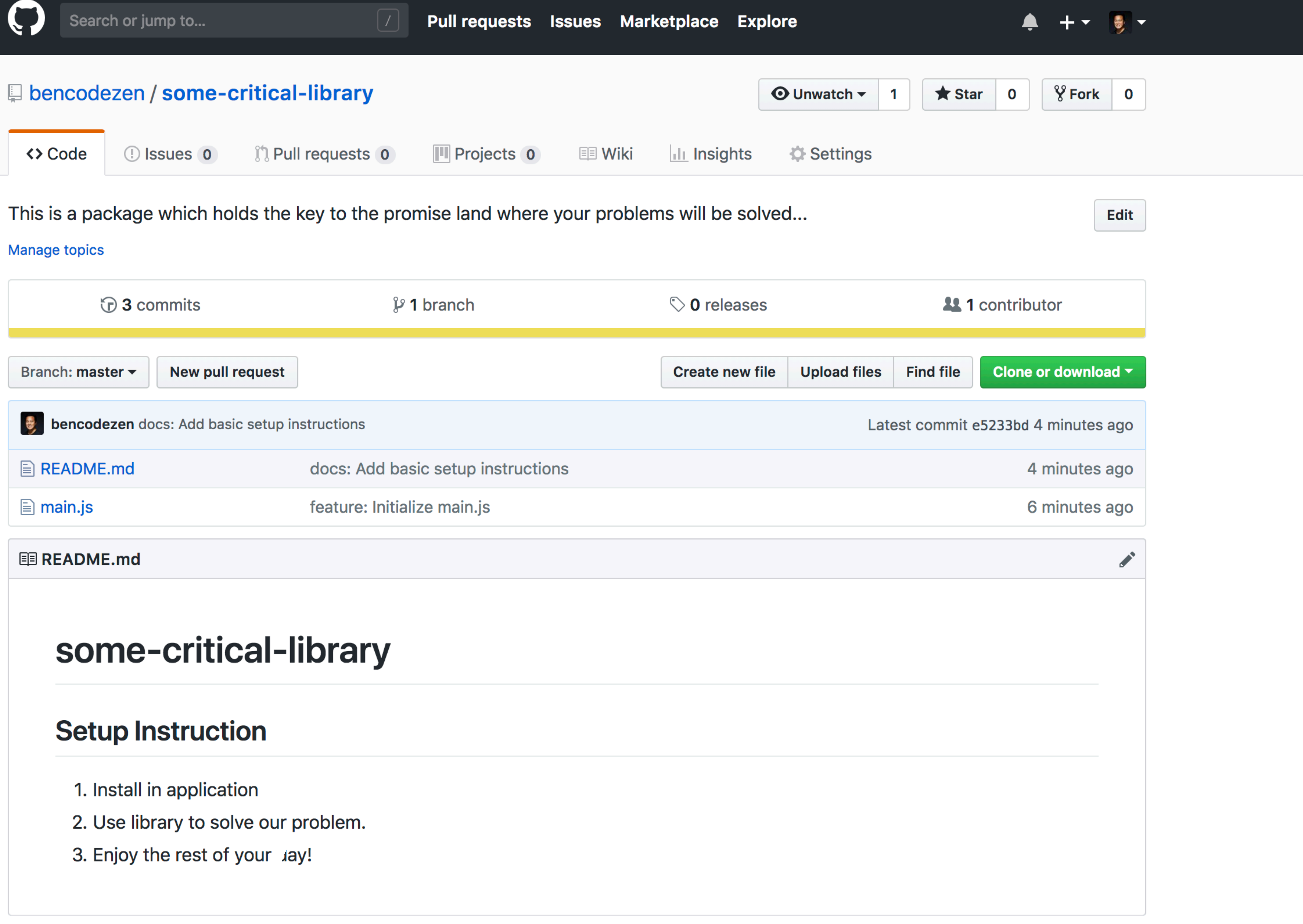

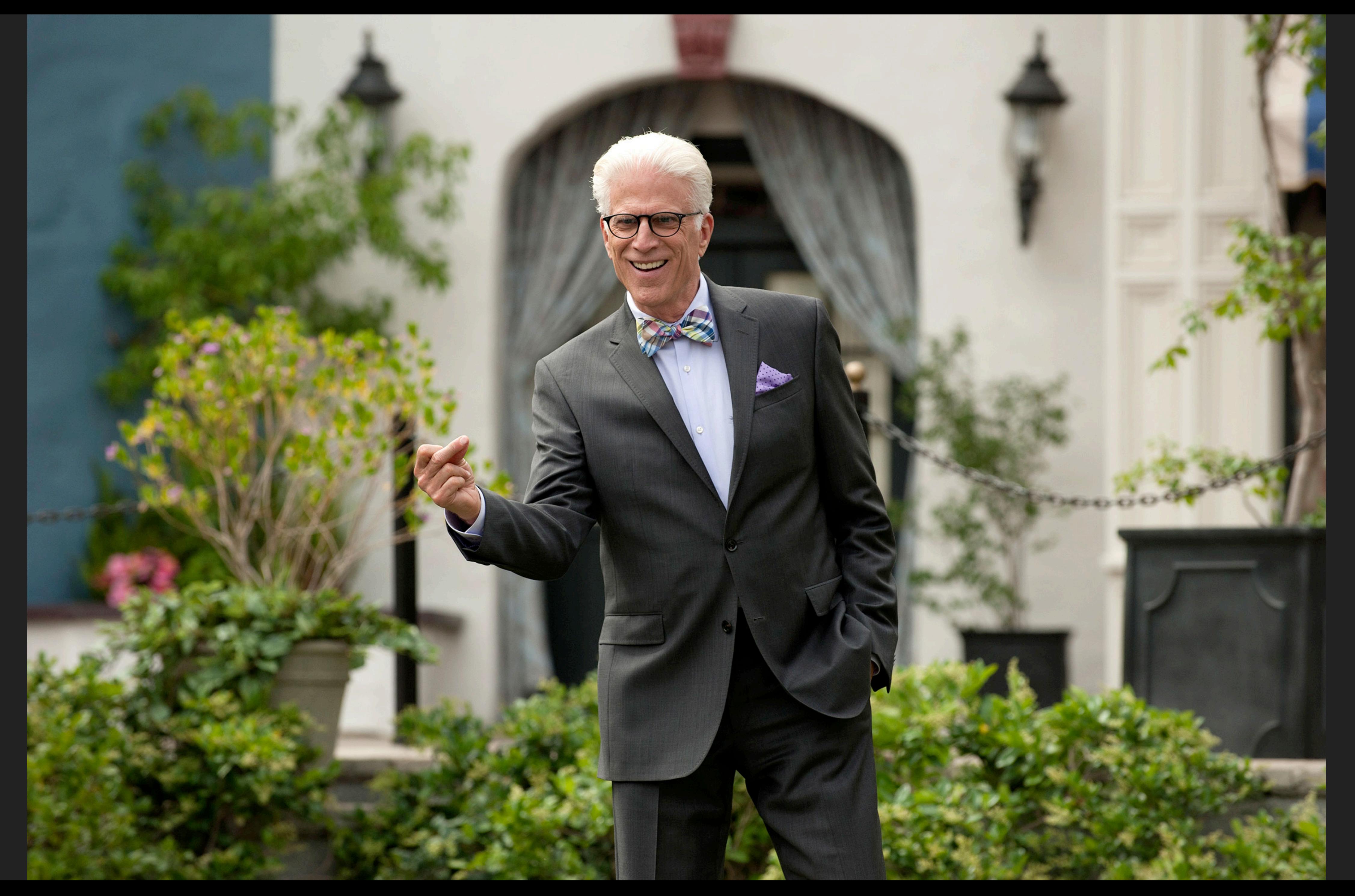

Where's the fun in just knowing what the code is supposed to do?

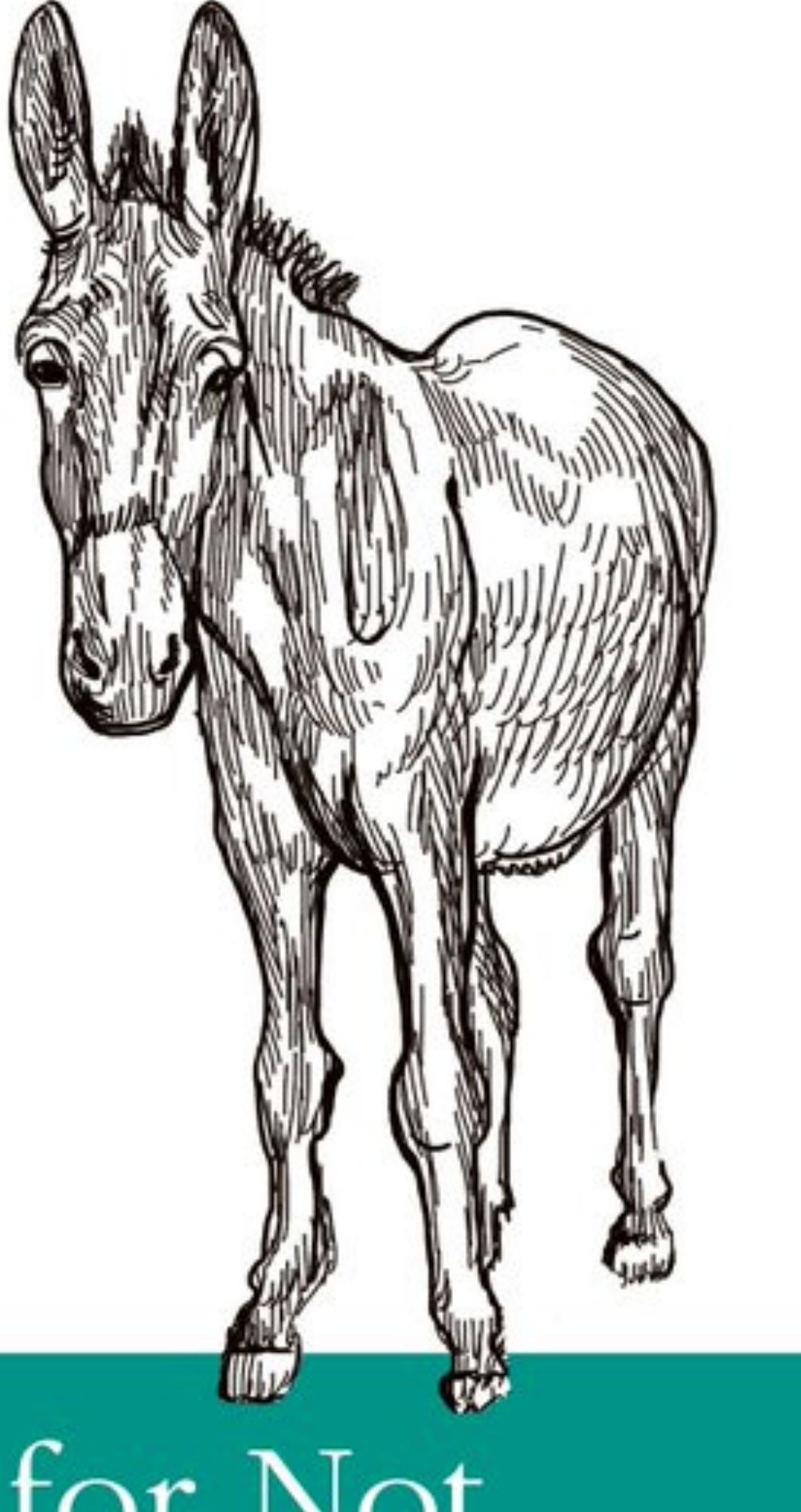

### Essential

### Excuses for Not Writing Documentation

O RLY?

@ThePracticalDev

# Yeah. I'm gonna need you to document that in Confluence...

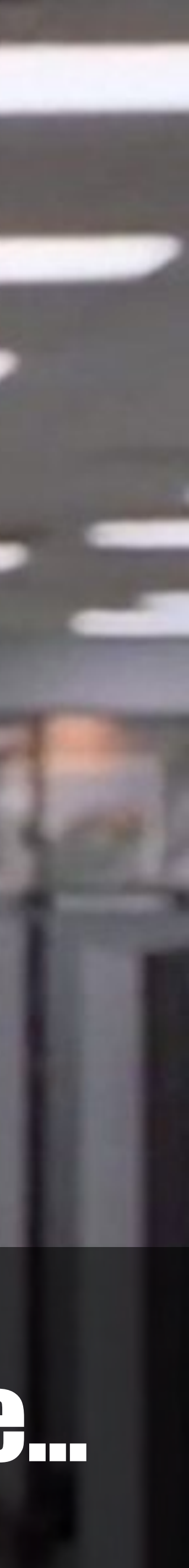

1. Behind a paywall

### 1. Behind a paywall

# 2. Separate from your code

## 1. Behind a paywall

# 2. Separate from your code

### 3. Difficult to customize

# 1. Behind a paywall

# 2. Separate from your code

### 3. Difficult to customize

# So tell me more about this VuePress thing...

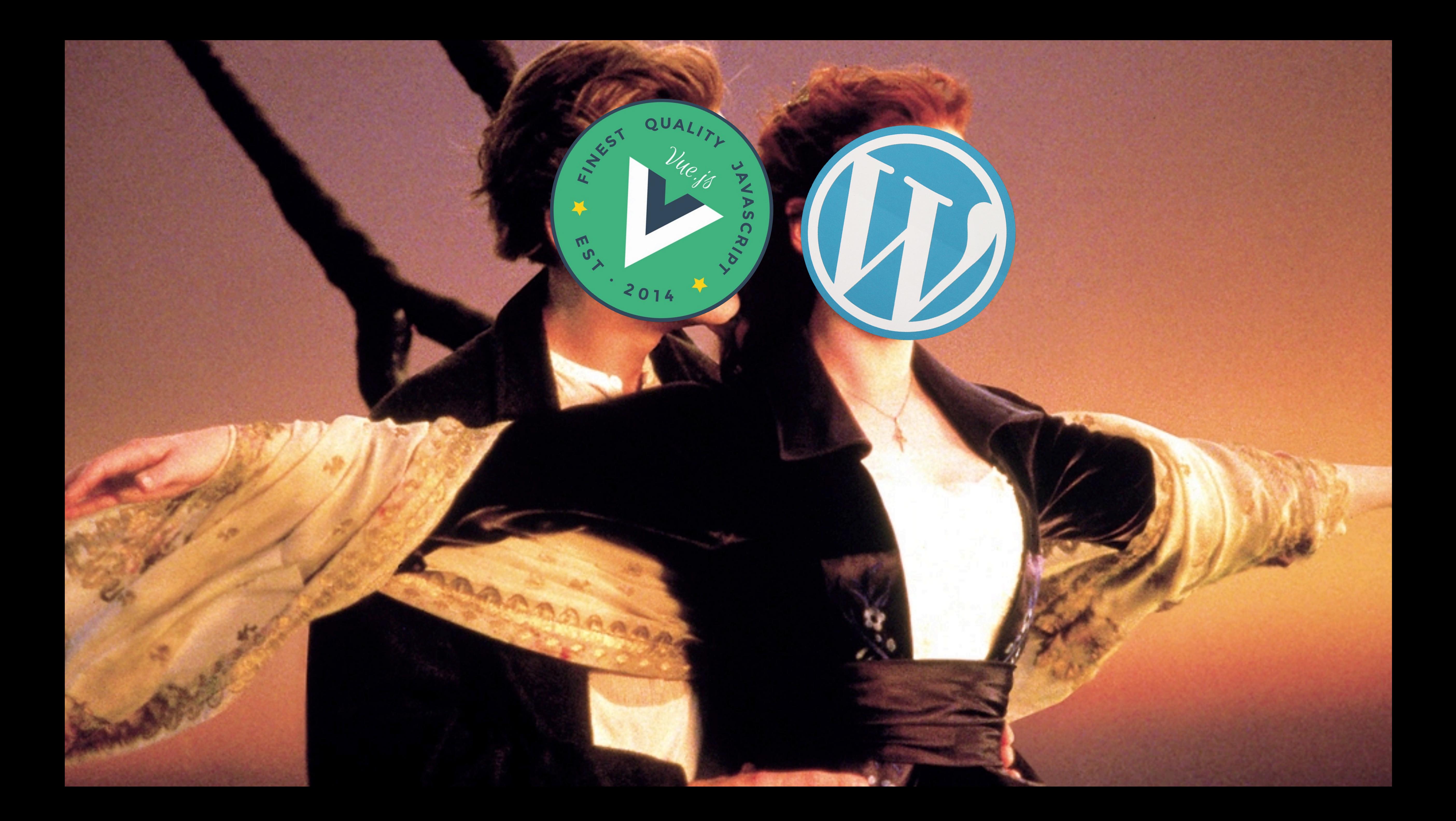

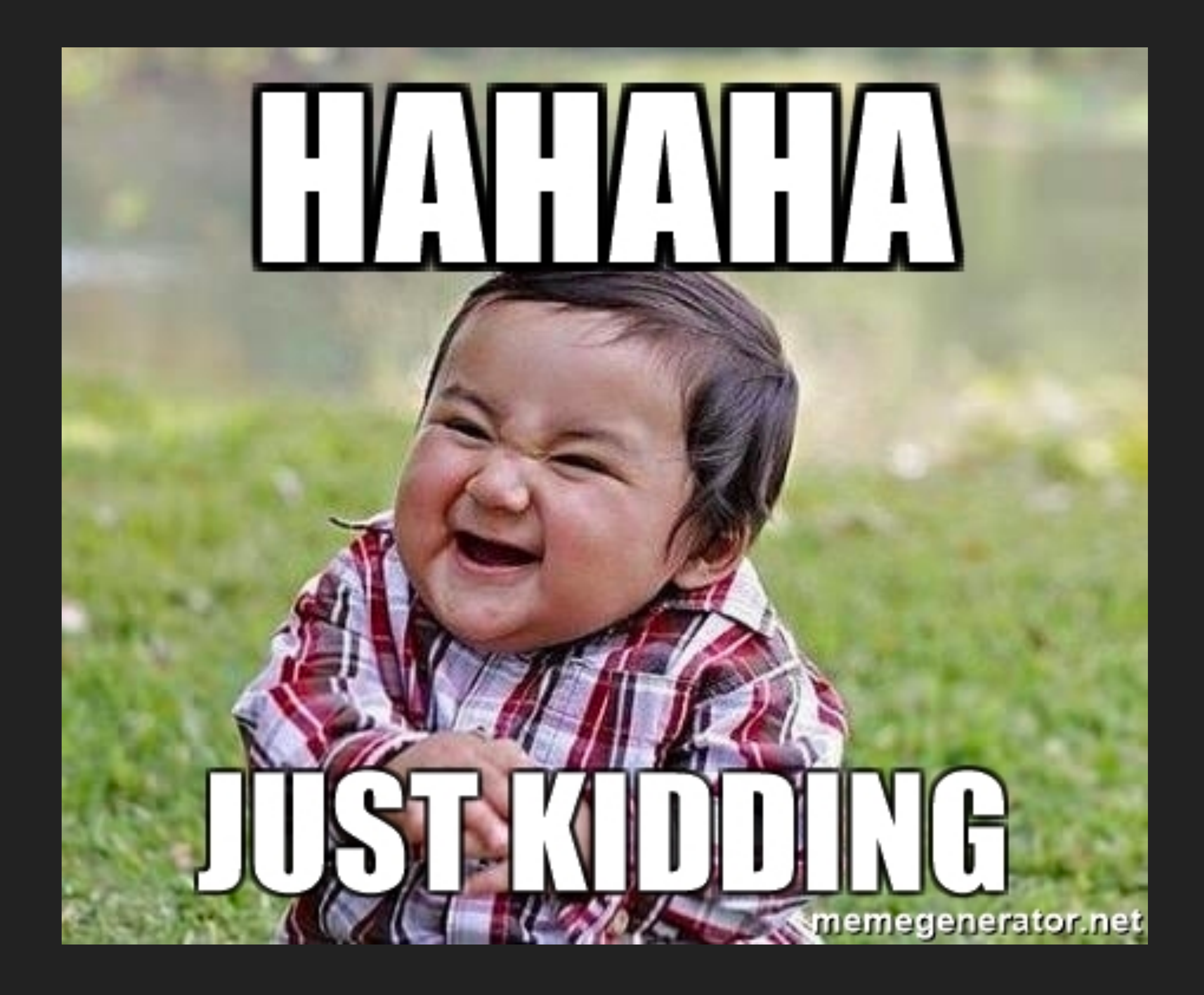

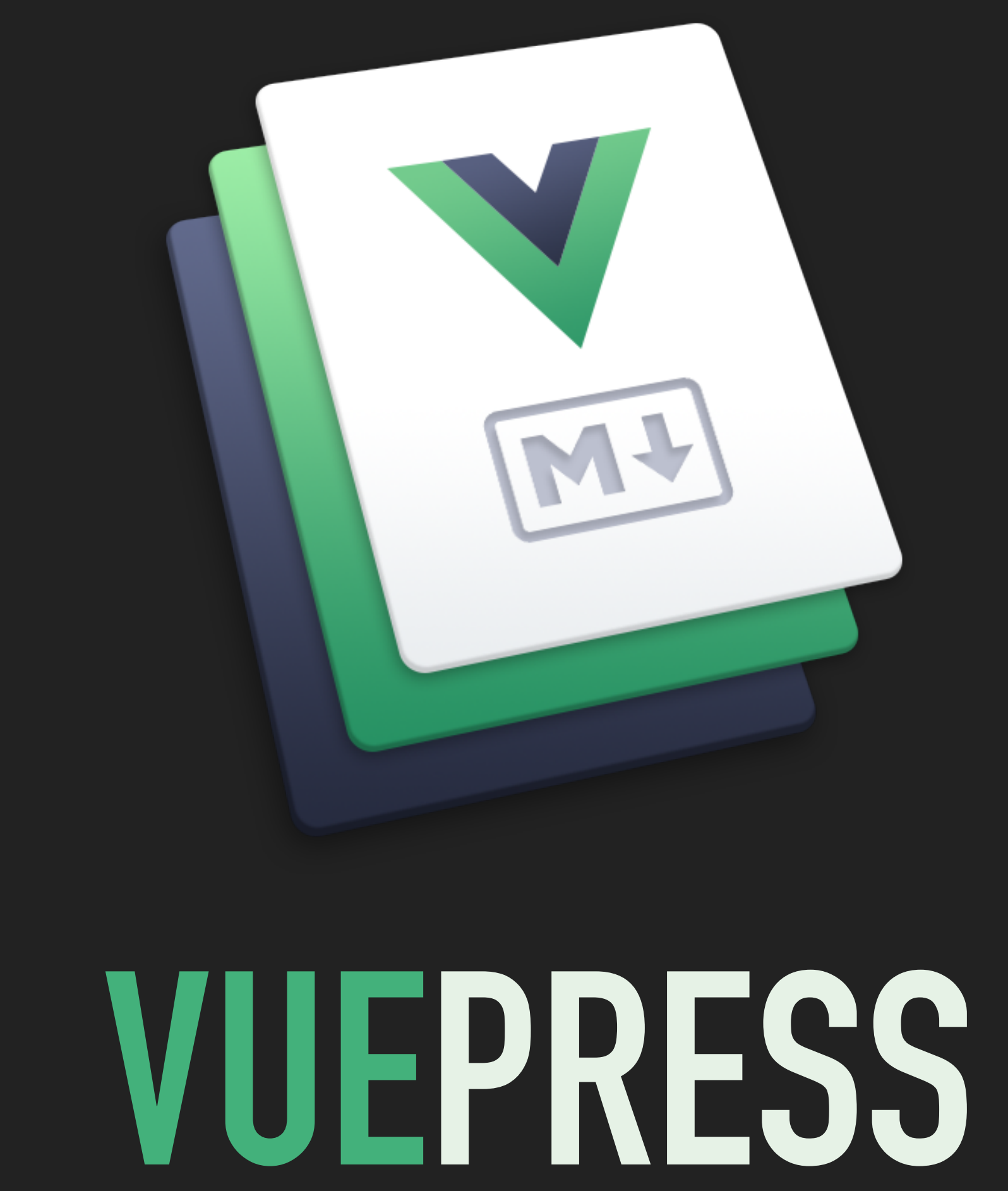

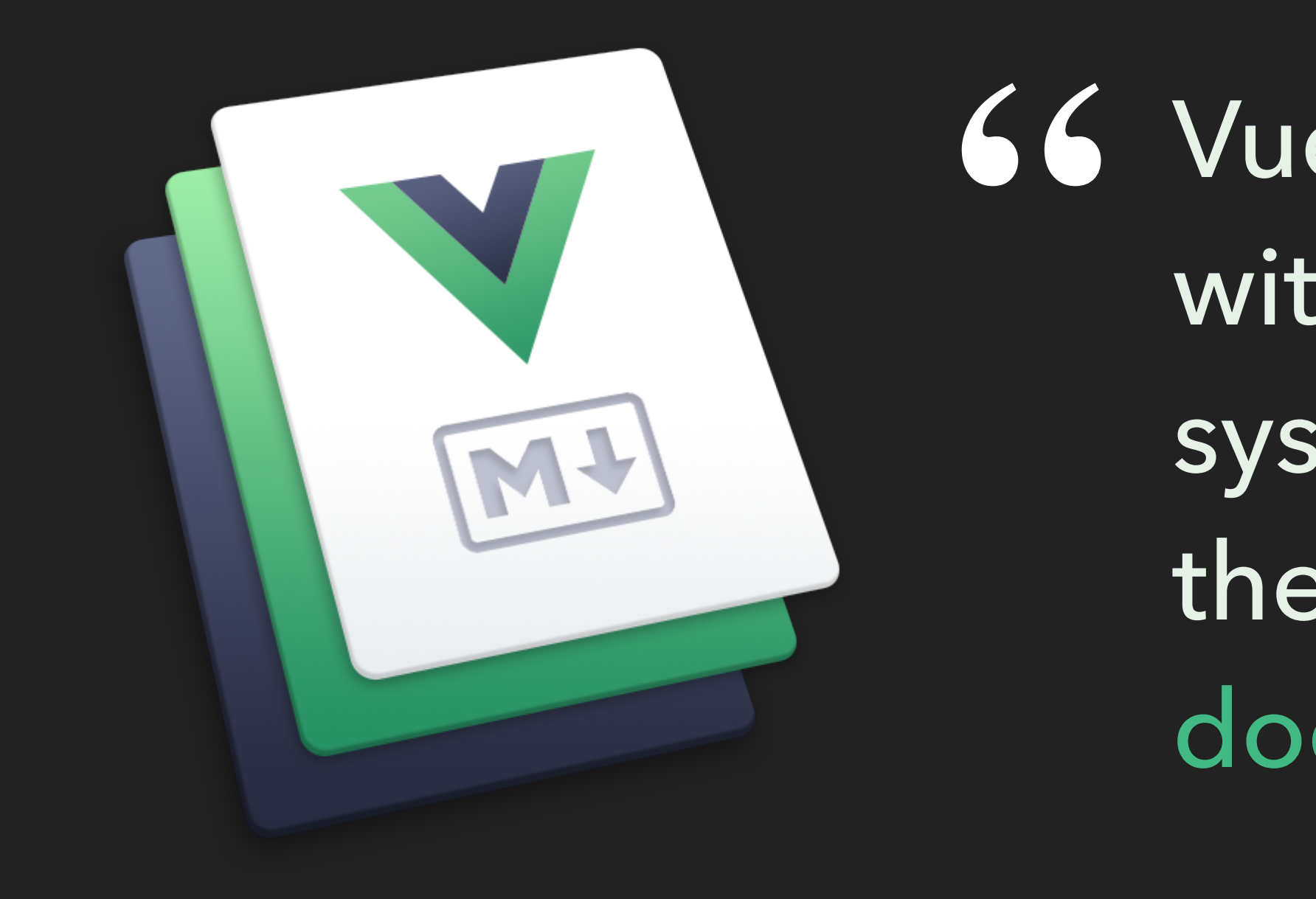

**66 VuePress is a static site generator** with a Vue powered theming system that comes with a default theme optimized for technical documentation.

# **IT'S OPEN SOURCE SO IT'S 100% FREE**

# **IT LIVES SIDE BY SIDE WITH YOUR CODE**

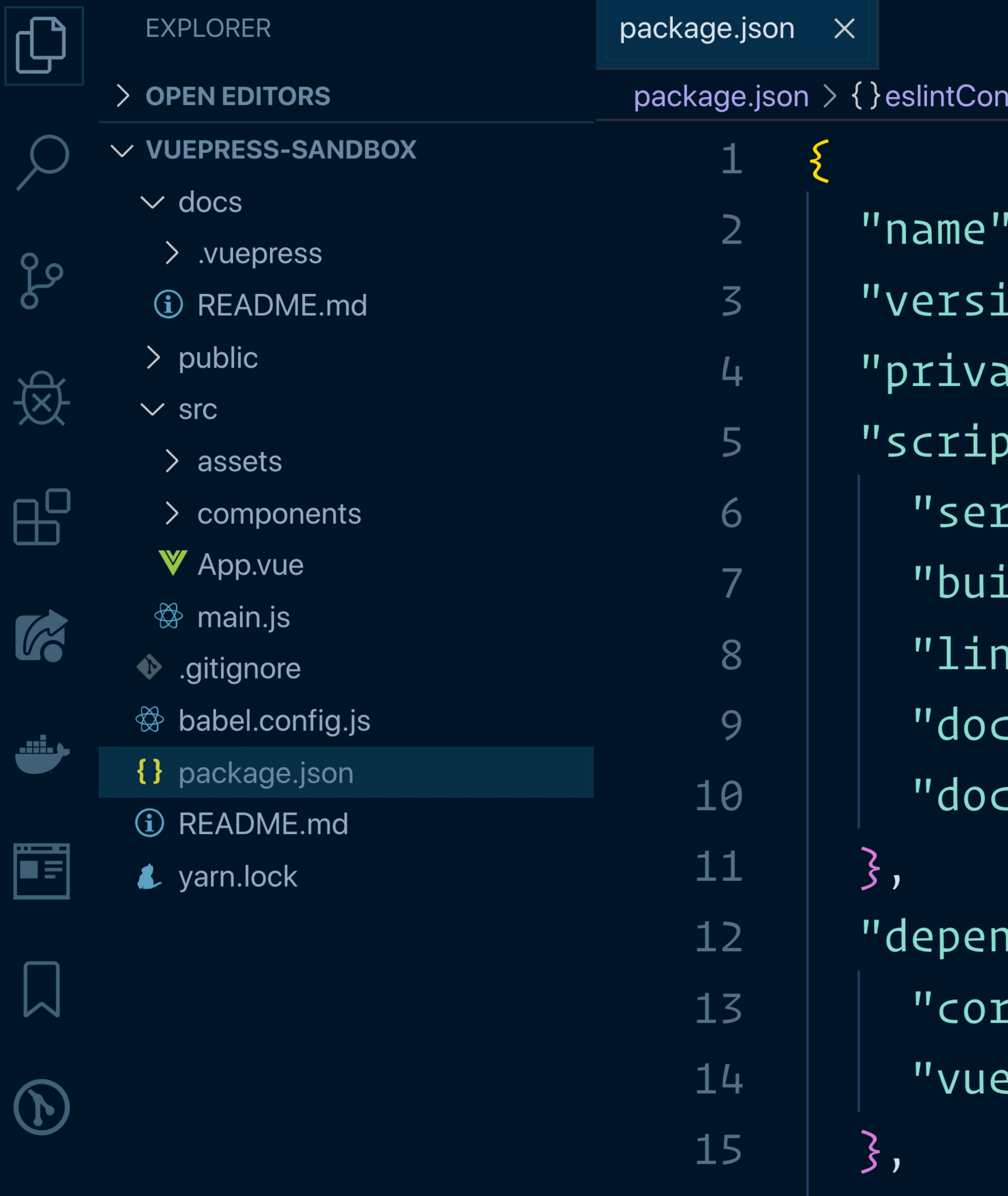

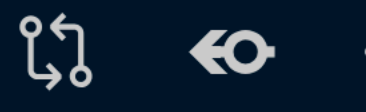

າfig  $>$  [ ]extends

- : "vuepress-sandbox",
- ion": "0.1.0",
- ate": true,
- $2$ ts $^{\overline{11}}$ : {
- rve": "vue-cli-service serve",
- ild": "vue-cli-service build",
- nt": "vue-cli-service lint",
- :s:serve": "vuepress dev docs",
- :s:build": "vuepress build docs"
- dencies": {
- $ce-js" : "^2.6.5",$
- $e$ ": "^2.6.10"
- 

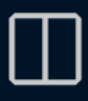

# п

# **OPTIMIZED FOR YOUR WRITING EXPERIENCE**

# **COOL MARKDOWN EXTENSIONS:YAML FRONT MATTER**

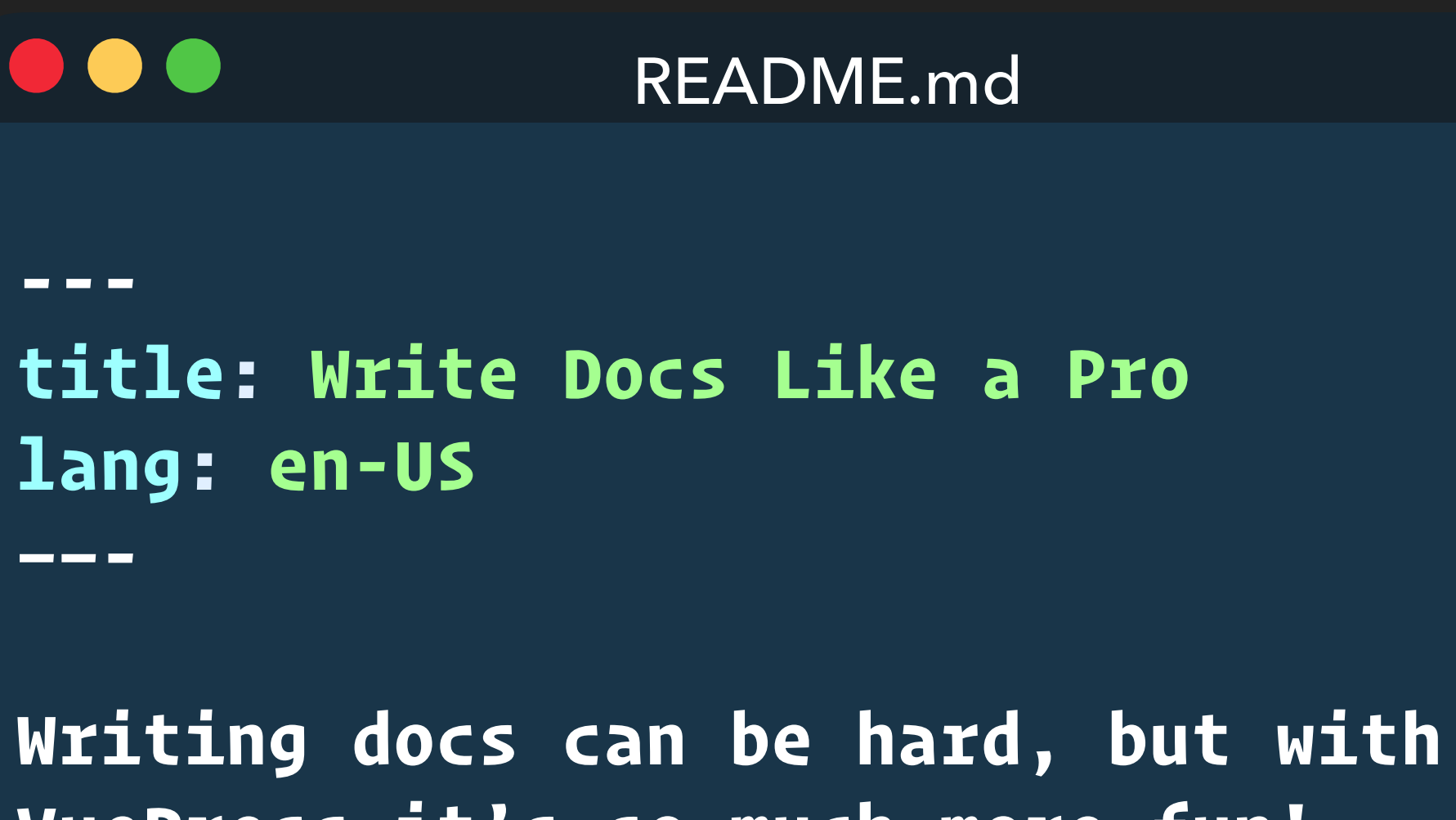

**VuePress it's so much more fun!**

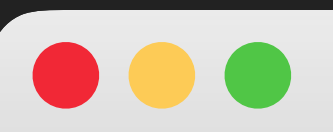

http://localhost:8080/

Writing docs can be hard, but with VuePress it's so much more fun!

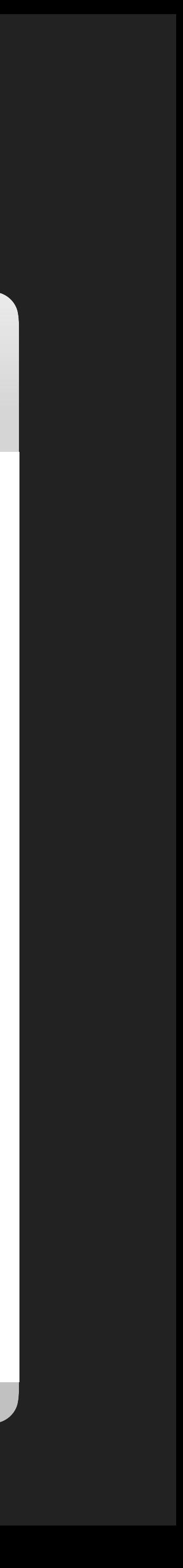

# **COOL MARKDOWN EXTENSIONS:YAML FRONT MATTER**

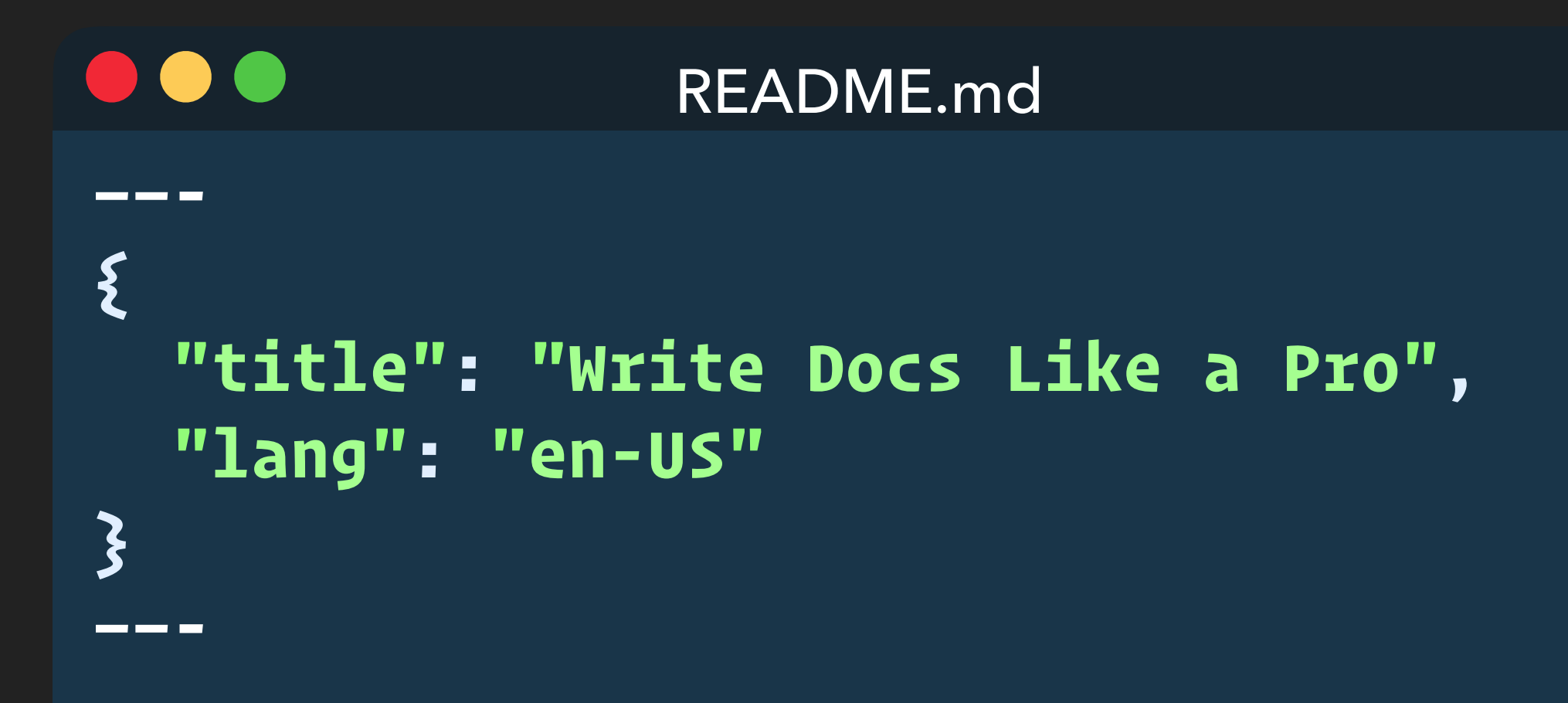

**Writing docs can be hard, but with VuePress it's so much more fun!**

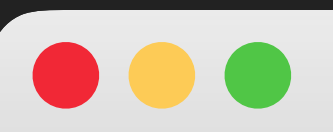

http://localhost:8080/

Writing docs can be hard, but with VuePress it's so much more fun!

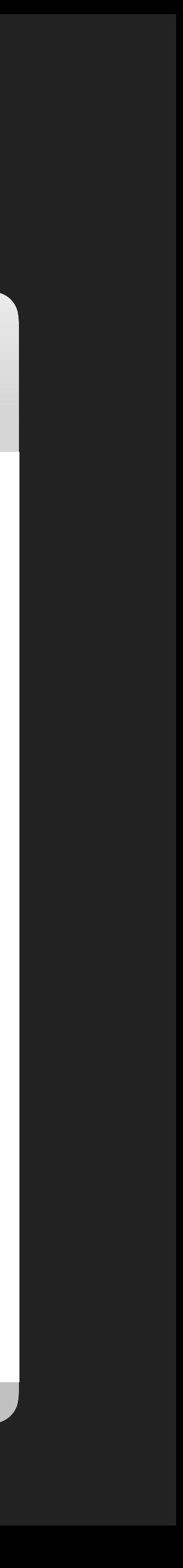

# **COOL MARKDOWN EXTENSIONS: EMOJIS**

**:fire: :fire: :fire: :fire: :fire: :fire: :fire: :fire: :fire: :fire: :fire: :fire: :fire: :fire: :fire: :fire: :cat: Everything is fine... :fire: :fire: :fire: :fire: :fire: :fire: :fire: :fire:**

**:fire: :fire: :fire: :fire: :fire: :fire: :fire: :fire:**

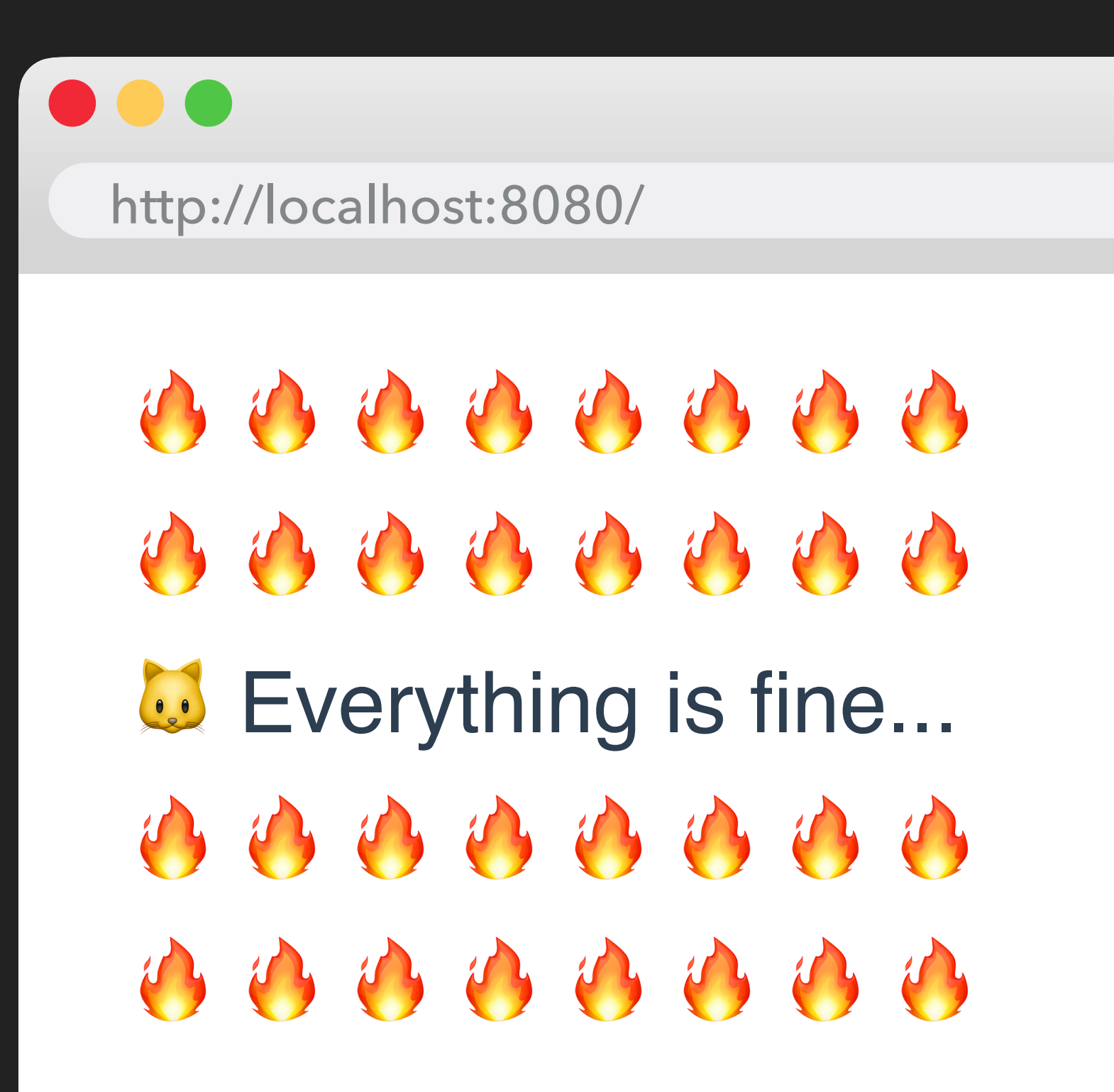

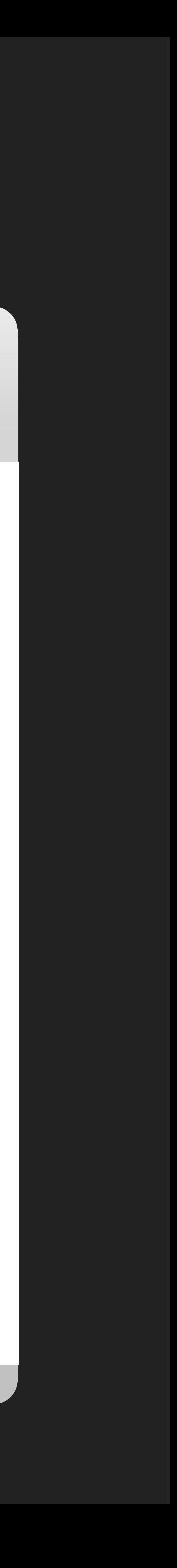

# **COOL MARKDOWN EXTENSIONS: SYNTAX HIGHLIGHTING**

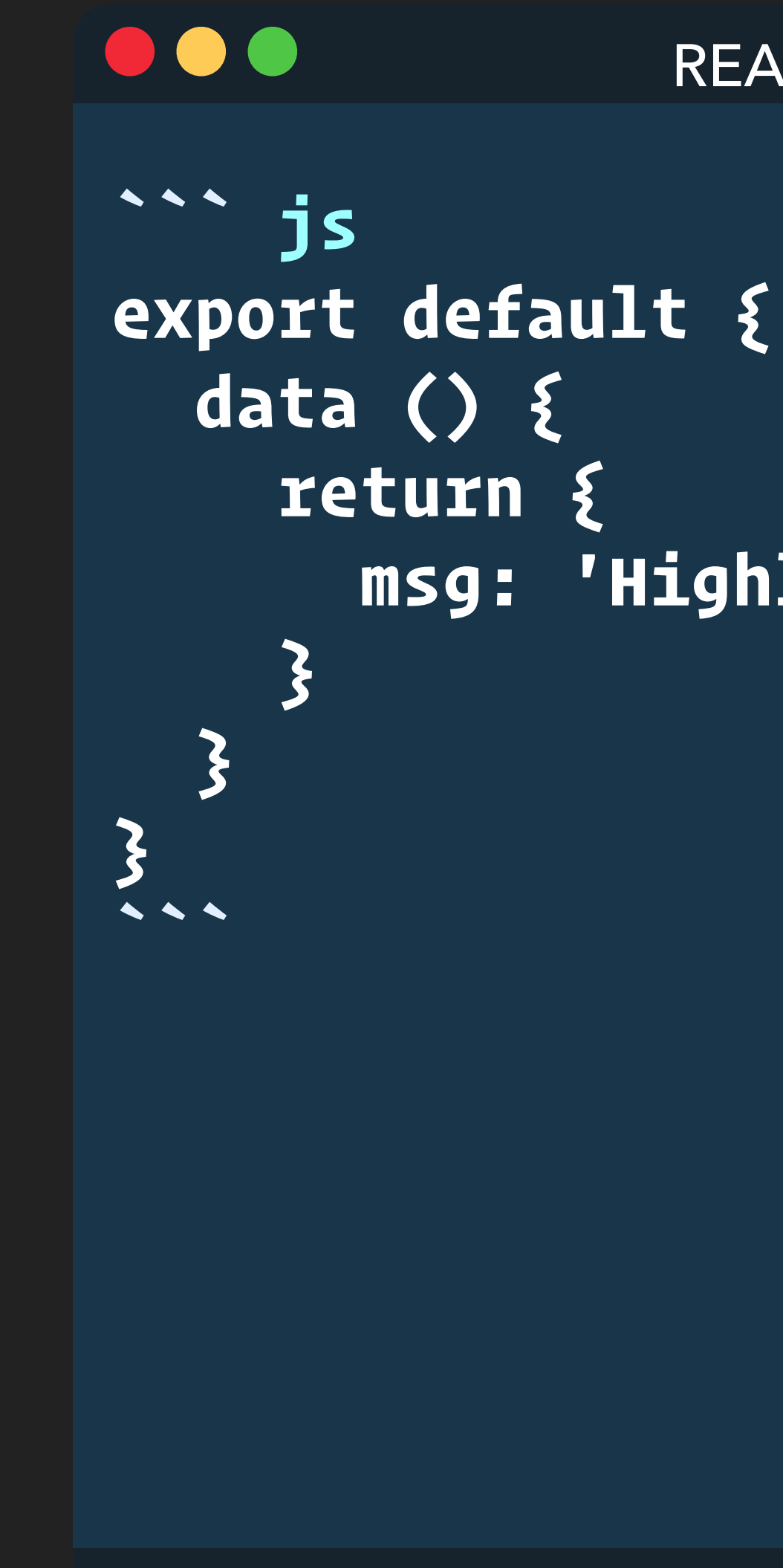

 **msg: 'Highlighted!'**

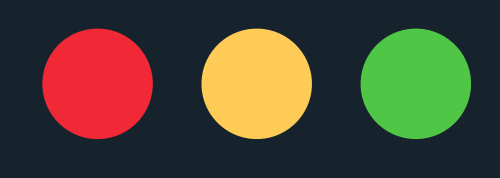

 $\blacktriangle$   $\blacktriangle$ 

**``` js export default { data () { return { msg: 'Highlighted!' } } }**

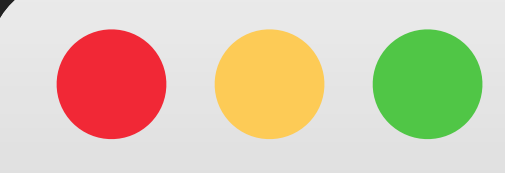

### http://localhost:8080/

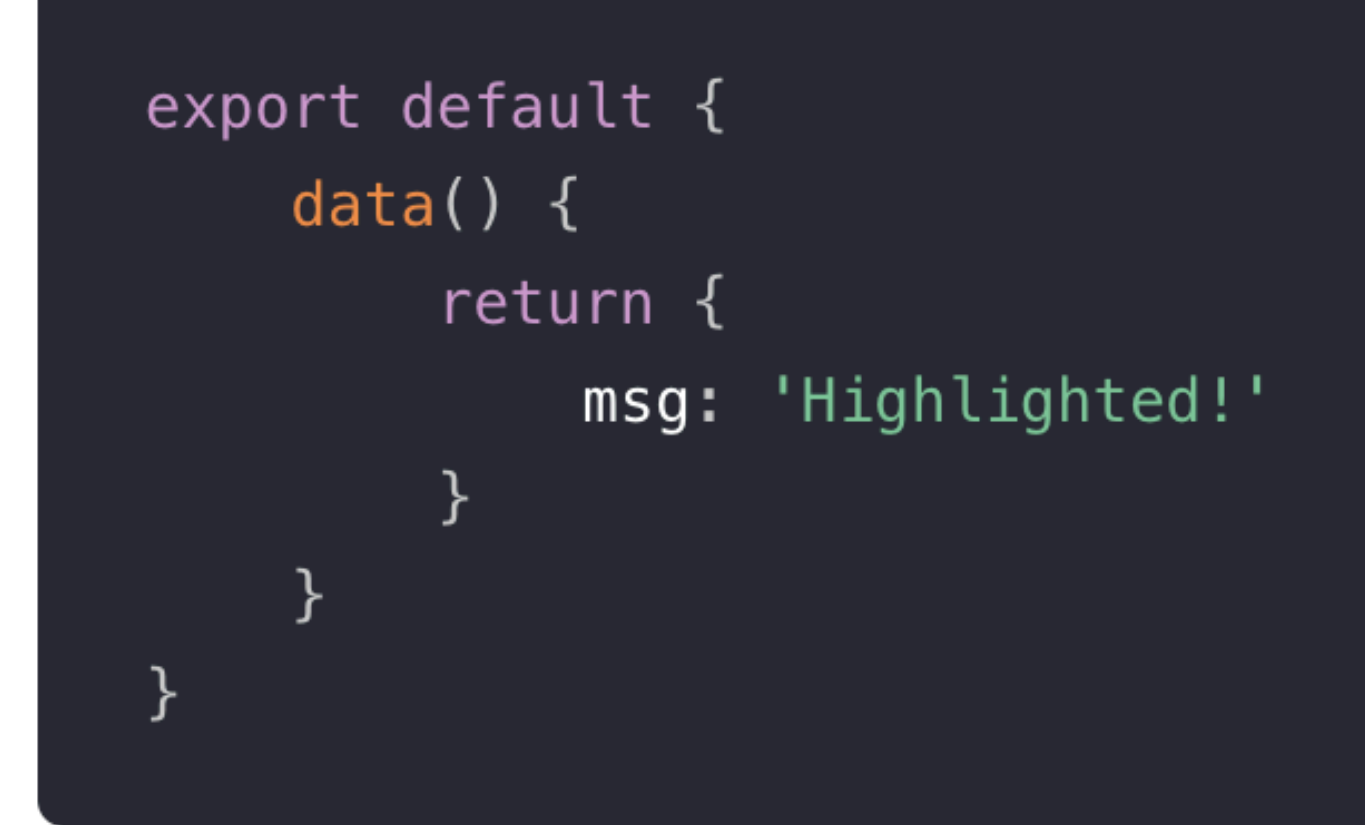

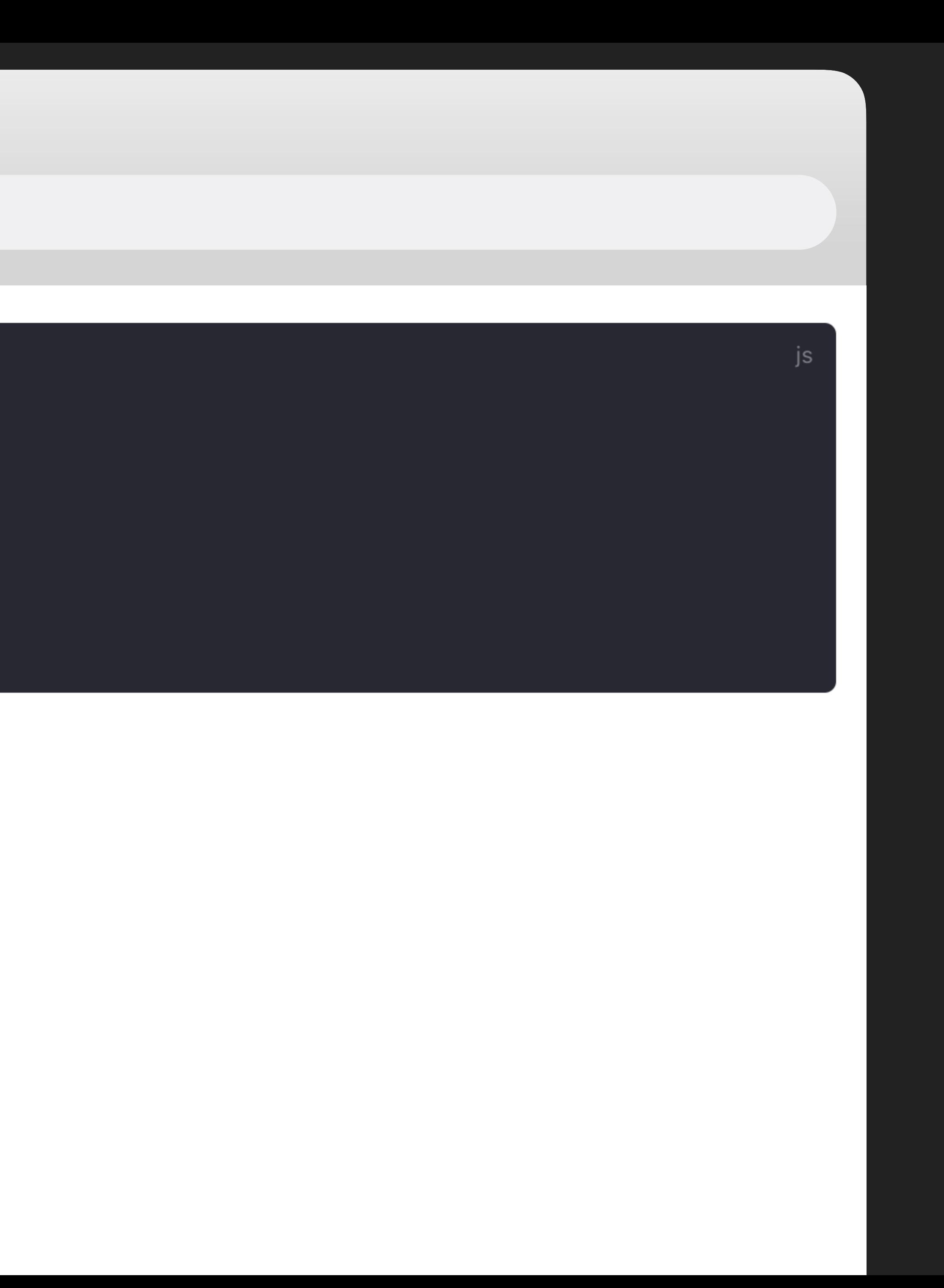

**``` js{4} export default { data () { return { msg: 'Highlighted!' } } } ```**

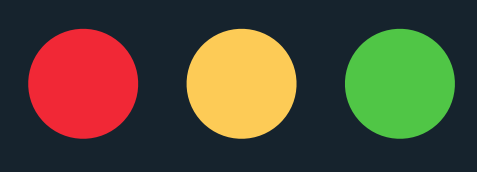

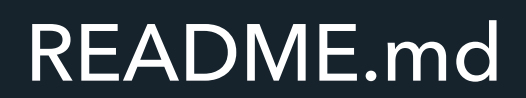

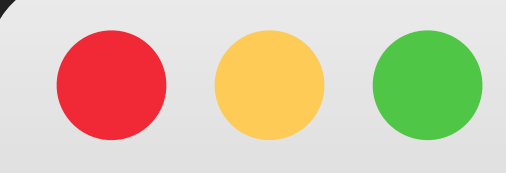

### http://localhost:8080/

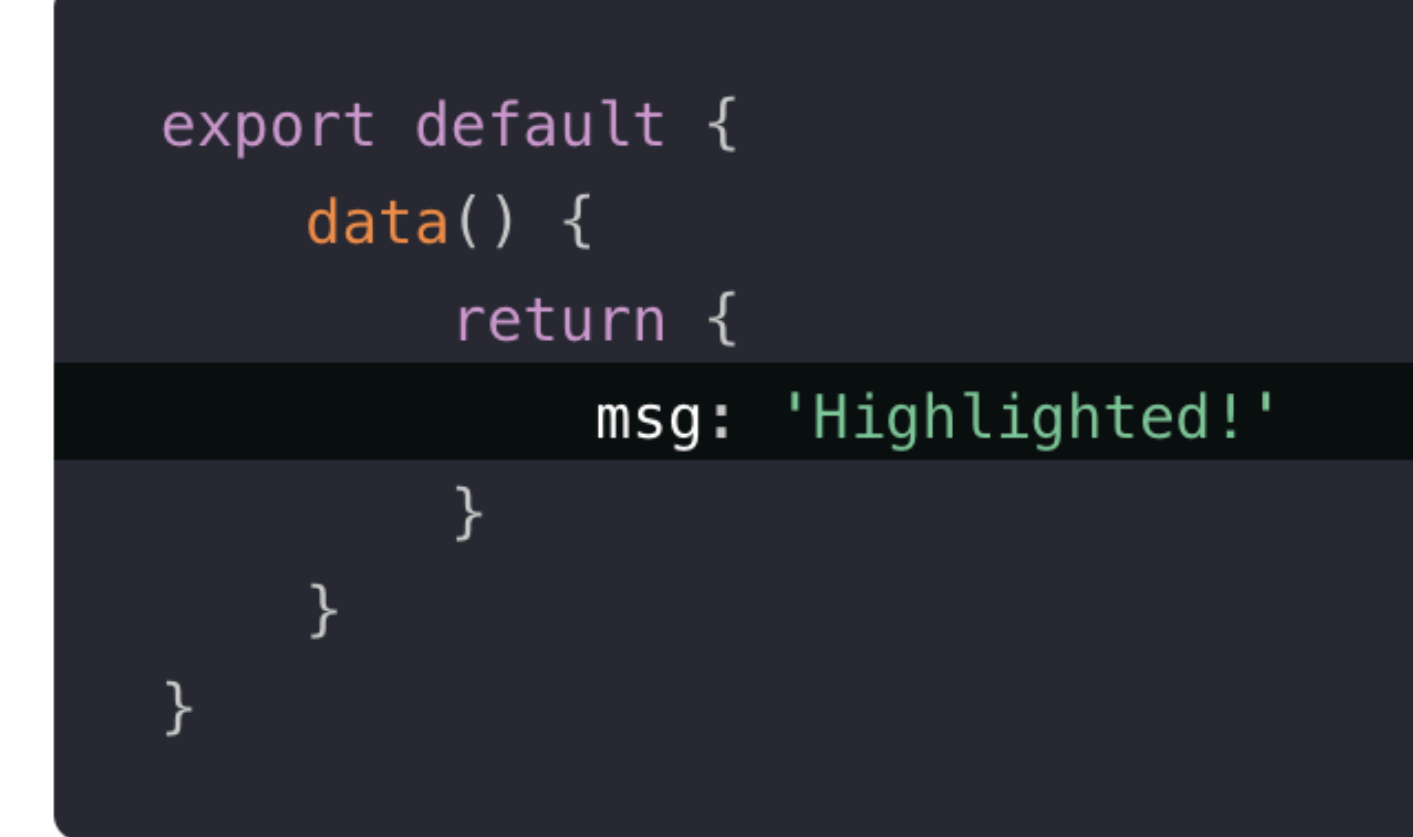

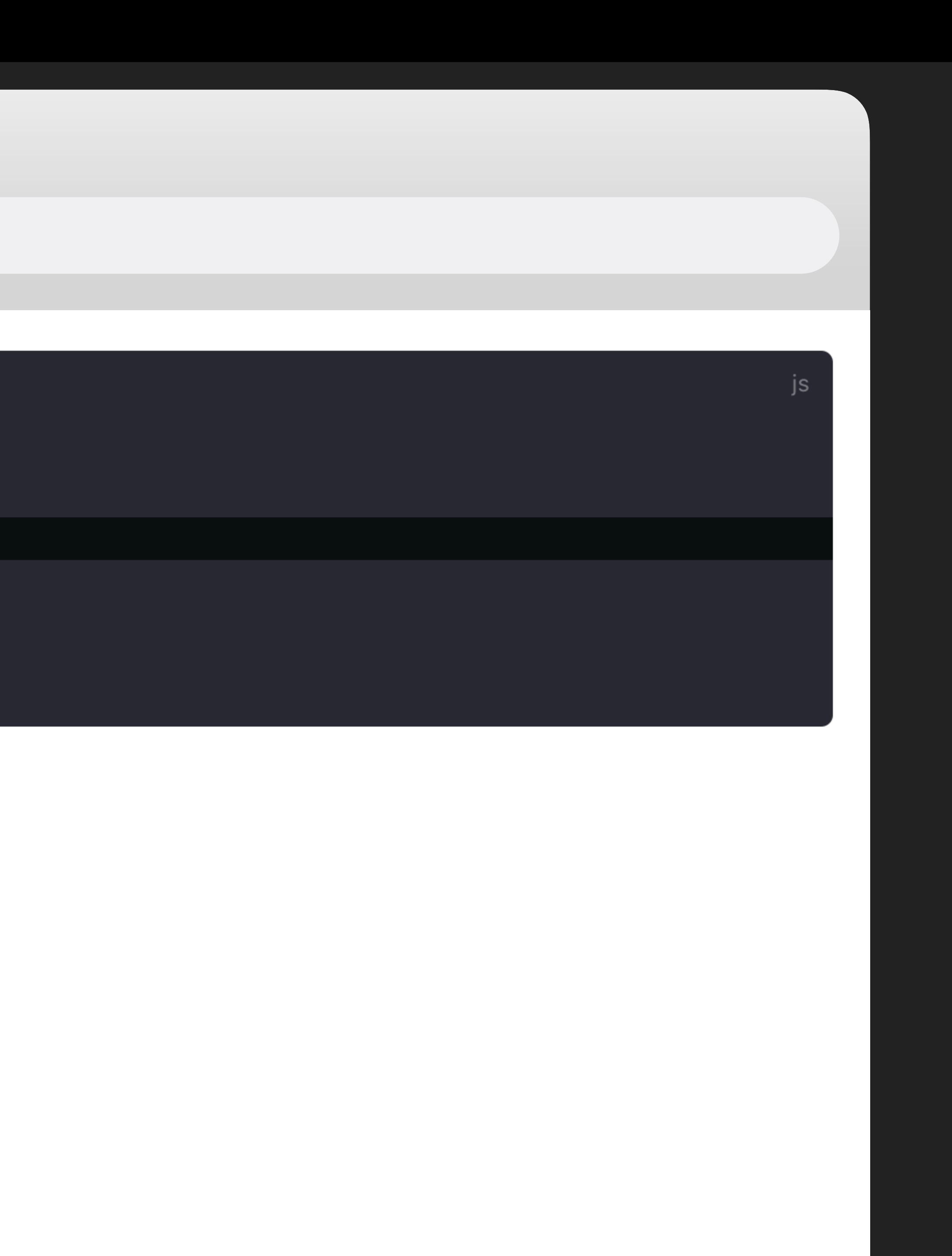

### **COOL MARKDOWN EXTENSIONS: CUSTOM CONTAINERS**

```
::: tip
This is a tip
:::
```

```
::: warning
This is a warning
:::
```

```
::: danger
This is a dangerous warning
:::
```
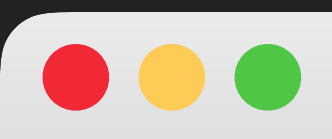

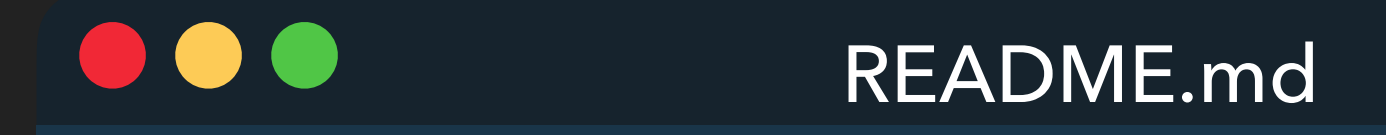

http://localhost:8080/

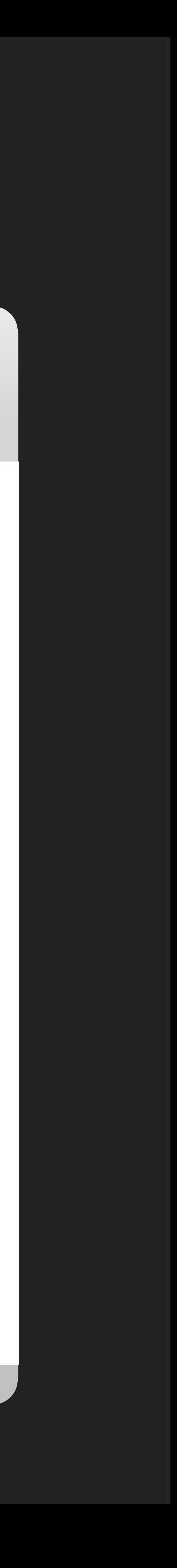

**::: tip This is a tip :::**

**::: warning This is a warning :::**

**::: danger This is a dangerous warning :::**

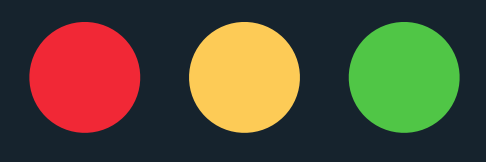

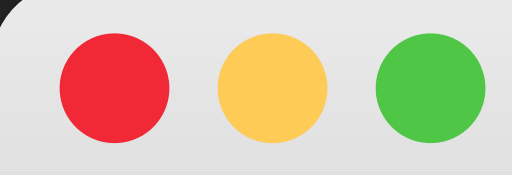

### http://localhost:8080/

**TIP** 

This is a tip

**WARNING** 

This is a warning

### **WARNING**

This is a dangerous warning

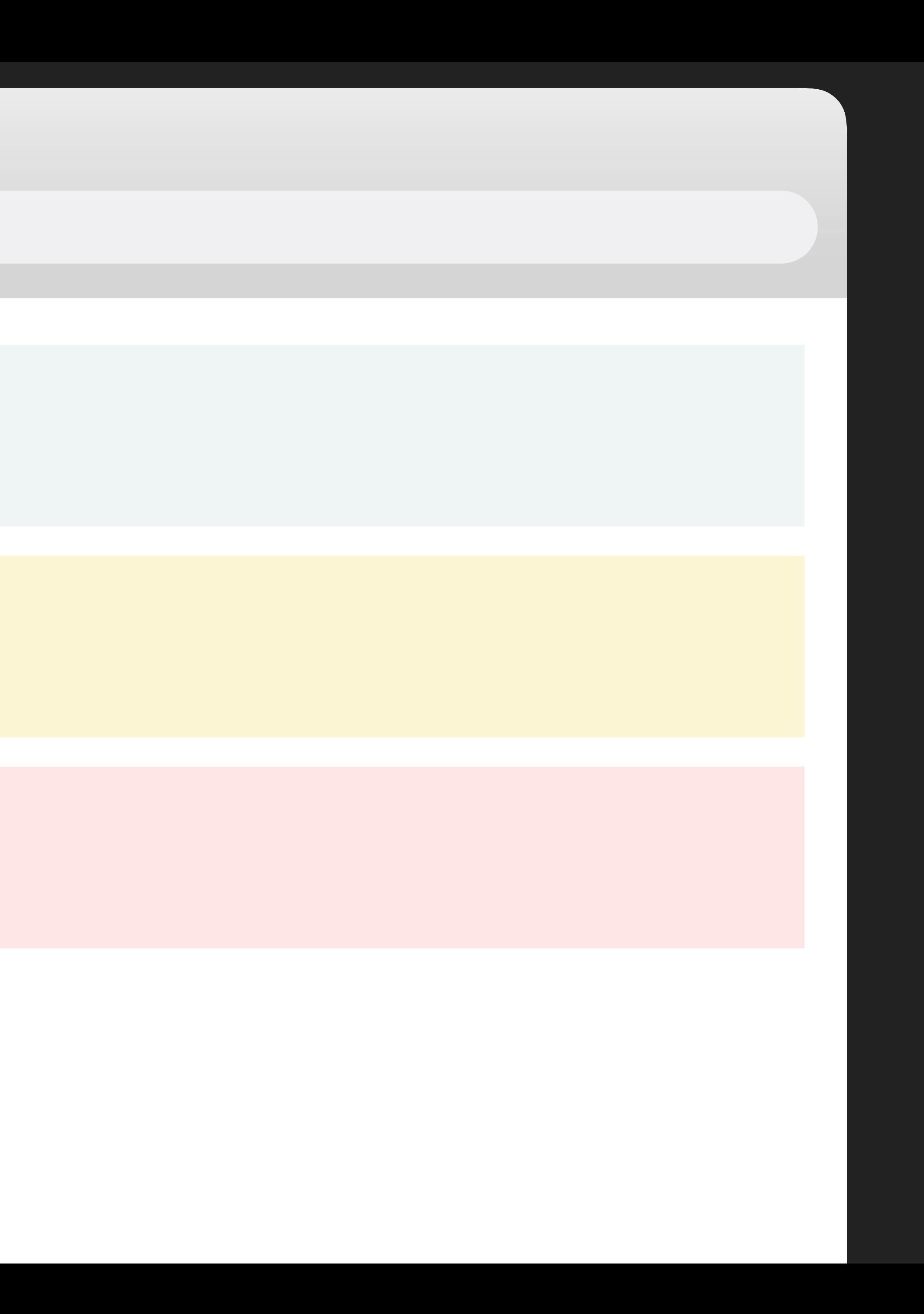

### **COOL MARKDOWN EXTENSIONS: CUSTOM CONTAINERS**

```
::: tip
This is a tip
:::
```

```
::: warning
This is a warning
:::
```

```
::: danger
This is a dangerous warning
:::
```
### $\bullet\bullet\bullet$

![](_page_36_Figure_1.jpeg)

### http://localhost:8080/

**TIP** 

This is a tip

### **WARNING**

This is a warning

### **WARNING**

This is a dangerous warning

![](_page_36_Picture_13.jpeg)

**::: tip Bringing it all together! We can write normal text and even include other extensions in this!**

**```js{5} const list = [1, 2, 3]**

**list.map(item => { // This is so cool console.log(item \*\* 2) }) ```**

**:rocket: :rocket: :rocket: :::**

![](_page_37_Picture_8.jpeg)

![](_page_38_Picture_0.jpeg)

http://localhost:8080/

### **Bringing it all together!**

We can write normal text and even include other extensions in this!

const list =  $[1, 2, 3]$  $list.png$ // This is so cool  $console. log(item ** 2)$  $\}$ 

js

# **IT COMES WITH A DEFAULT THEME THAT IS…**

![](_page_40_Picture_0.jpeg)

### **VuePress**

![](_page_40_Picture_2.jpeg)

### **Simplicity First**

Minimal setup with markdown-centered project structure helps you focus on writing.

### **VuePress Official Docs:** https://vuepress.vuejs.org/

![](_page_40_Picture_61.jpeg)

![](_page_40_Picture_11.jpeg)

### **VuePress**

**Vue-powered Static Site Generator** 

![](_page_40_Picture_14.jpeg)

### **Vue-Powered**

Enjoy the dev experience of Vue + webpack, use Vue components in markdown, and develop custom

### Performant

VuePress generates pre-rendered static HTML for each page, and runs as an SPA once a page is loaded.

# **IT COMES WITH A DEFAULT THEME THAT IS**

- Responsive theme with essential navigation features built out  $\bullet$
- Automatic Last Updated meta field
- Internationalization ready when you need it  $\bullet$
- Easily customizable  $\bullet$
- Built in searching / autocomplete  $\bullet$
- Automatic link generation to repo

![](_page_42_Picture_0.jpeg)

![](_page_43_Picture_0.jpeg)

**66 VuePress is a static site generator** with a Vue powered theming system that comes with a default theme optimized for technical documentation.

![](_page_44_Picture_0.jpeg)

**166 VuePress is a static site generator** with a **Vue powered theming system** that comes with a default theme optimized for technical documentation.

### **VUE MAGIC: INTERPOLATION**

- 1. Tim Horton's
- 2. Poutine
- 3. All the maple flavored things!

![](_page_45_Picture_12.jpeg)

![](_page_45_Picture_92.jpeg)

![](_page_45_Figure_2.jpeg)

### **VuePress in Toronto**

So glad to be here at **VueConf** Toronto with with over 400 people!

![](_page_45_Picture_6.jpeg)

Things I *need* to try:

http://localhost:8080/

HAPPY FRIDAY!

![](_page_46_Picture_0.jpeg)

**# VuePress in Toronto**

**{{ "Happy Friday!".toUpperCase() }}** 

**:wave: :wave: :wave: :wave: :wave: :wave:**

**So glad to be here at \*\*VueConf\*\* Toronto with over {{ 200 + 200 }} people!** 

**Things I \_need\_ to try:** 

**1. Tim Horton's** 

- **1. Poutine**
- **1. All the maple flavored things! :maple:**

**---**

**city: Toronto**

**---**

**# VuePress in {{ \$page.frontmatter.city }}**

**{{ "Happy Friday!".toUpperCase() }}** 

**:wave: :wave: :wave: :wave: :wave: :wave:**

**So glad to be here at \*\*VueConf\*\* {{ \$page.frontmatter.city }} with over {{ 200 + 200 }} people!** 

**Things I \_need\_ to try:** 

**1. Tim Horton's** 

- **1. Poutine**
- **1. All the maple flavored things! :maple:**

![](_page_49_Picture_0.jpeg)

# **YOU CAN USE VUE COMPONENTS IN YOUR MARKDOWN**

![](_page_51_Picture_0.jpeg)

![](_page_52_Figure_0.jpeg)

![](_page_54_Picture_0.jpeg)

![](_page_54_Picture_1.jpeg)

# Storybook

# **HOW DO I GET STARTED?**

VuePress Official Docs: <https://v1.vuepress.vuejs.org/>

Ben's VuePress Starter Kit <https://github.com/bencodezen/vuepress-starter-kit>

# DOCUMENT ALL THE THINGS

![](_page_56_Picture_2.jpeg)

**[@BENCODEZEN](https://www.twitter.com/bencodezen)**

# BFI

BELLATRIX LESTRANGE IS A KNOWN DEATH EATER **CONVICTED MURDERER.** FUGITIVE FROM AZKABAN. **\* APPROACH WITH EXTREME** 

THIS PERSON, PLEASE CONTACT YOUR<br>NEAREST AUDOR NEAREST AUROR OFFICE.

![](_page_57_Picture_5.jpeg)

**OF REWARD THE HE MINISTRY OF MAGIC IS OFFERING A REWARD OF 1.000 GALLEONS** 

![](_page_57_Picture_7.jpeg)

# **THANKS EVERYONE!**